# Tema 10: Programación lógica y aprendizaje automático

José A. Alonso Jiménez

Jose-Antonio.Alonso@cs.us.es http://www.cs.us.es/∼jalonso

Dpto. de Ciencias de la Computación e Inteligencia Artificial

Universidad de Sevilla

#### Aprendizaje automático

- El aprendizaje automático estudia cómo contruir programas que mejoren automáticamente con la experiencia.
- Aspectos a mejorar:
	- La amplitud: hacer más tareas.
	- La calidad: hacer mejor.
	- La eficiencia: hacer más rápido.

## Arquitectura de aprendizaje automático

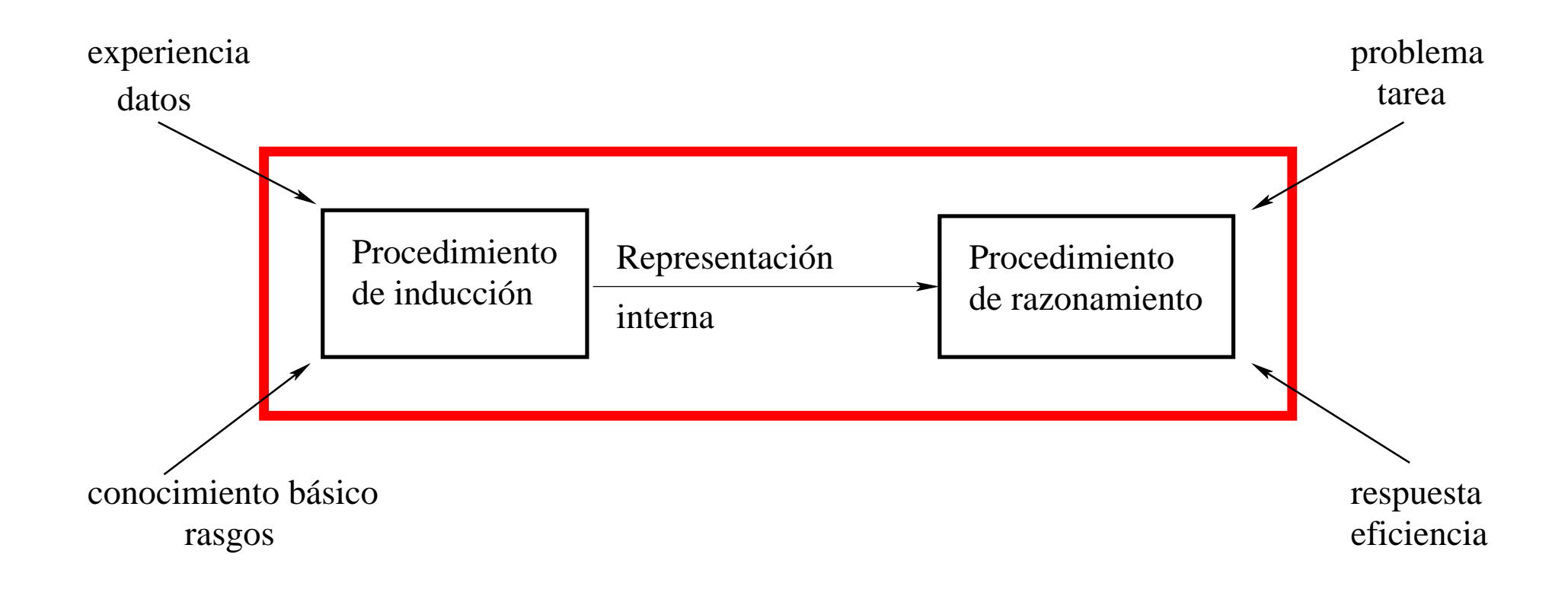

# Ejemplo de datos

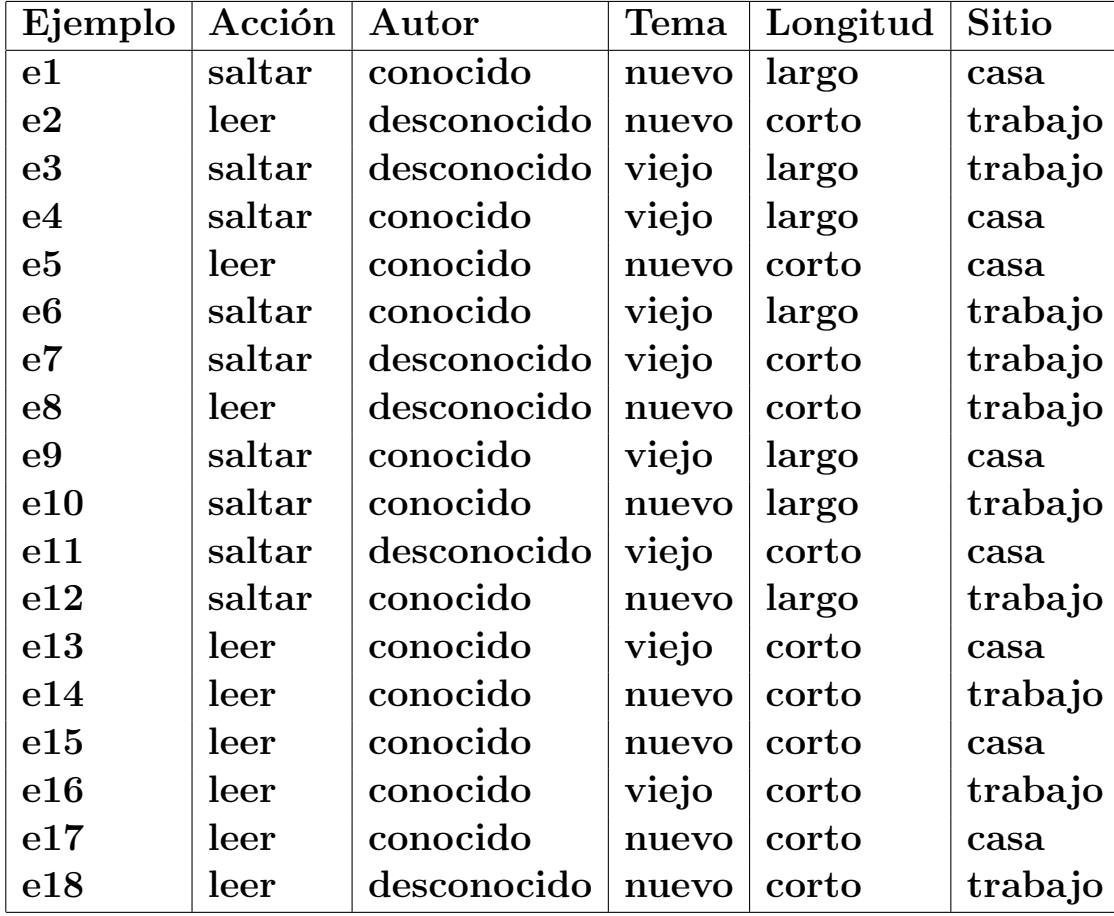

# Árbol de decisión

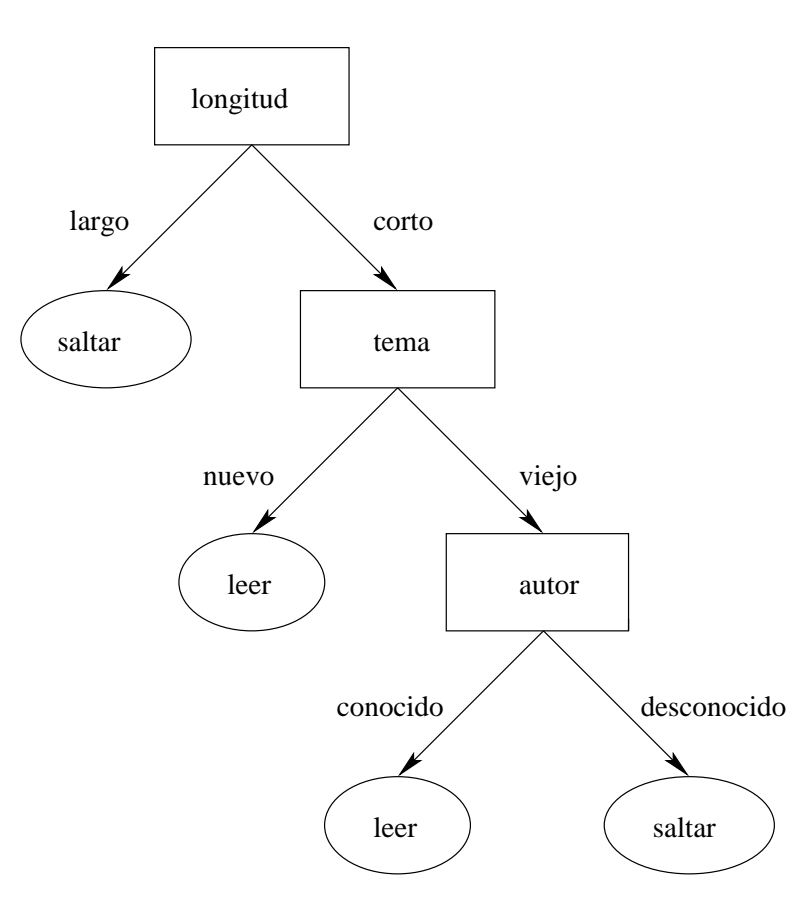

#### Descripción de árboles de decisión

- $\bullet$  Elementos del árbol de decisión:
	- ✉ Nodos distintos de las hojas: atributos.
	- ✉ Arcos: posibles valores del atributo.
	- ✉ Hojas: clasificaciones.
- $\bullet$  Reglas correspondientes a un árbol de decisión:

```
longitud(E)=large \rightarrow accion(E)=saltarlongitud(E)=corto y trama(E)=nuevo \rightarrow acción(E)=leerlongitud(E)=corto y trama(E)=viejo y autor(E)=conocido -> acción(E)=leer
longitud(E)=corto y trama(E)=viejo y autor(E)=desconocido -> acción(E)=saltar
```
• Fórmula correspondiente a un árbol de decisión.

#### Cuestiones sobre árboles de decisión

- ¿Cuál es el árbol de decisión correcto?:
	- ✉ Navaja de Occam.
	- El mundo es inherentemente simple.
	- El árbol de decisión más pequeño consistente con la muestra es el que tiene más probabilidades de identificar objetos desconocidos de manera correcta.
	- Menor profundidad.
	- Menor número de nodos.
- ¿Cómo se puede construir el árbol de decisión más pequeño?
	- ✉ B´usqueda en escalada

• ¿Están todos los ejemplos en la misma clase?

```
Ejemplos positivos = {E: acción(E)=leer} =
                       = {e2, e5, e8, e13, e14, e15, e16, e17, e18}
Ejemplos negativos = {E: accion(E)=saltar} =
                       = {e1, e3, e4, e6, e7, e9, e10, e11, e12}
P = número de ejemplos positivos = 9
N = número de ejemplos negativos = 9
T = número total de ejemplos = P + N = 18
```
 $\bullet$  Información

• Fórmula: 
$$
I(P, N) = \begin{cases} 0, & \text{si } N * P = 0; \\ -\frac{P}{T} \log_2 \frac{P}{T} - \frac{N}{T} \log_2 \frac{N}{T}, & \text{si } N * P \neq 0. \end{cases}
$$

 $\bullet$  Ejemplo:  $I(9,9)=-\frac{9}{18} \log_2 \frac{9}{18}-\frac{9}{18} \log_2 \frac{9}{18}=1$ 

 $\bullet$  Información tras la división por un Atributo:

$$
I=\tfrac{N1*I1+N2*I2}{N1+N2},
$$

donde

- $\bullet$  N1 = número de ejemplos en la clase 1.
- $\bullet$  N2 = número de ejemplos en la clase 2.
- $\bullet$  I1 = cantidad de información en los ejemplos de la clase 1.
- $\bullet$  I2 = cantidad de información en los ejemplos de la clase 2.

- Ganancia de información al dividir por autor.
	- Distribución:

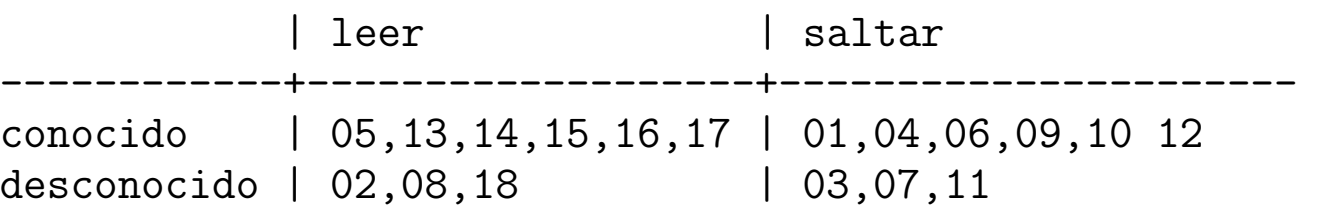

- ∙ Información de autor(E)=conocido:  $I(6,6) = -\frac{6}{12} \log_2 \frac{6}{12} \frac{6}{12} \log_2 \frac{6}{12} = 1$
- ∙ Información de autor(E)=desconocido:  $I(3,3) = -\frac{3}{6} \log_2 \frac{3}{6} \frac{3}{6} \log_2 \frac{3}{6} = 1$
- ∙ Información de la división por autor:  $\frac{12*1+6*1}{12+6} = 1$

- Ganancia de información al dividir por tema.
	- Distribución:

| leer | saltar ------+----------------------+--------------------- nuevo | 02,05,08,14,15,17,18 | 01,10,12 viejo | 13,16 | 03,04,06,07,09,11

- Información de tema(E)=nuevo:  $I(7,3) = -\frac{7}{10} \log_2 \frac{7}{10} \frac{3}{10} \log_2 \frac{3}{10} = 0.881$
- ∙ Información de tema(E)=viejo:  $I(2,6) = -\frac{2}{8} \log_2 \frac{2}{8} \frac{6}{8} \log_2 \frac{6}{8} = 0.811$
- Información de la división por tema:  $\frac{10*0.881+8*0.811}{18} = 0.850$

- Ganancia de información al dividir por longitud.
	- Distribución:

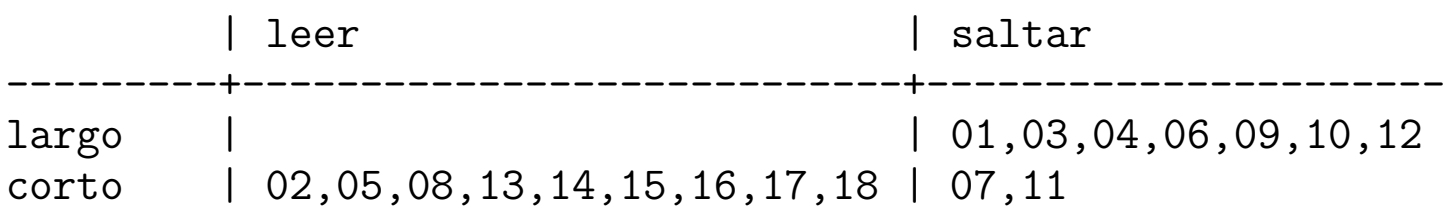

- Información de longitud(E)=largo:  $I(0, 7) = 0$
- ∙ Información de longitud(E)=corto:  $I(9,2) = -\frac{9}{11} \log_2 \frac{9}{11} \frac{2}{11} \log_2 \frac{2}{11} = 0.684$
- ∙ Información de la división por longitud:  $\frac{7*0+11*0.684}{18} = 0.418$

- Ganancia de información al dividir por sitio de lectura.
	- Distribución:

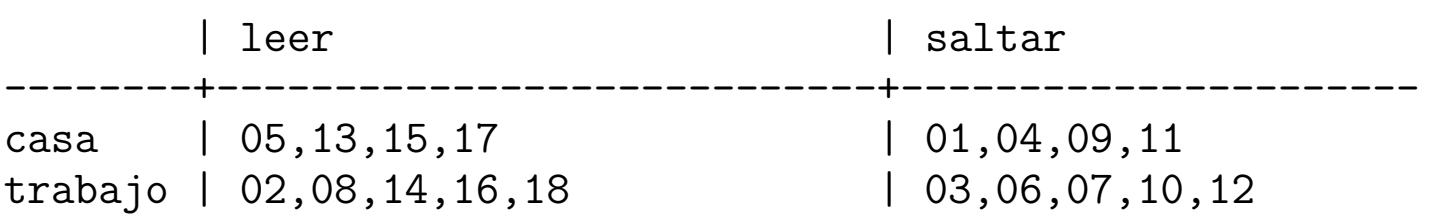

- ∙ Información de sitio(E)=casa:  $I(4,4) = -\frac{4}{8} \log_2 \frac{4}{8} \frac{4}{8} \log_2 \frac{4}{8} = 1$
- ∙ Información de sitio(E)=trabajo:  $I(5,5)=-\frac{5}{11} \log_2 \frac{5}{11}-\frac{5}{11} \log_2 \frac{1}{11}=1$
- ∙ Información de la división por sitio:  $\frac{8*1+10*1}{18} = 1$

- Conclusiones:
	- ✉ Mejor atributo para dividir: longitud
	- Clase\_1 =  ${E:$  longitud(E)=largo} =  ${\}$  U  ${1,3,4,6,9,10,12}$
	- Clase  $2 = \{E:$  longitud(E)=corto} =  $\{2, 5, 8, 13, 14, 15, 16, 17, 18\}$  U  $\{7, 11\}$
- Clasificación de Clase<sub>1</sub>:
	- Están todos los ejemplos en la misma clase:  $accio(n(E)=saltar$ .
- **Clasificación de Clase\_2:** 
	- No están todos los ejemplos en la misma clase.
	- Repetir sobre Clase 2 con los restantes atributos (autor, tema y sitio).
	- ∙ Información de longitud(E)=corto:  $I(9,2) = -\frac{9}{11} \log_2 \frac{9}{11} \frac{2}{11} \log_2 \frac{2}{11} = 0.684$

- Ganancia de información al dividir Clase 2 por autor.
	- Distribución:

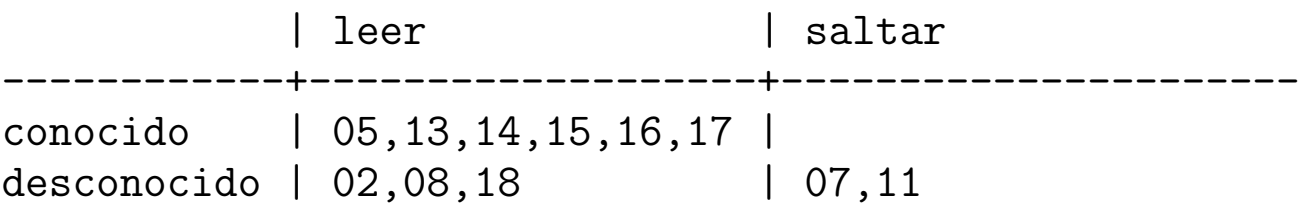

- $\bullet$  Información de autor(E)=conocido:  $I(6,0) = 0$
- ∙ Información de autor(E)=desconocido:  $I(3,2) = -\frac{3}{5} \log_2 \frac{3}{5} \frac{2}{5} \log_2 \frac{2}{5} = 0.971$
- ∙ Información de la división por autor:  $\frac{6*0+5*0.971}{11} = 0.441$

- Ganancia de información al dividir Clase 2 por tema.
	- Distribución:

| leer | saltar ------+----------------------+--------------------- nuevo | 02,05,08,14,15,17,18 | viejo | 13,16 | 07,11

- Información de tema(E)=nuevo:  $I(7,0) = 0$
- ∙ Información de tema(E)=viejo:  $I(2,2) = -\frac{2}{4} \log_2 \frac{2}{4} \frac{2}{4} \log_2 \frac{2}{4} = 1$
- ∙ Información de la división por tema:  $\frac{7*0+4*1}{11} = 0.364$

- Ganancia de información al dividir Clase 2 por sitio de lectura.
	- Distribución: | leer | saltar --------+----------------------------+--------------------- casa | 05.13.15.17 | 11 trabajo | 02,08,14,16,18 | 07
	- Información de sitio(E)=casa:  $I(4,1) = -\frac{4}{5} \log_2 \frac{4}{5} \frac{1}{5} \log_2 \frac{1}{5} = 0.722$
	- ∙ Información de sitio(E)=trabajo:  $I(5,1)=-\frac{5}{6}\log_2\frac{5}{6}-\frac{1}{6}\log_2\frac{1}{6}=0.650$
	- ∙ Información de la división por sitio:  $\frac{5*0.722+6*0.650}{11} = 0.683$

- Conclusiones:
	- Mejor atributo para dividir Clase<sub>2</sub>: tema.
	- Clase  $3 = \{E:$  longitud(E)=corto, tema(E)=nuevo} =  $\{2, 5, 8, 14, 15, 17, 18\}$  U  $\{\}$
	- Clase  $4 = \{E:$  longitud(E)=corto, tema(E)=viejo} =  $\{13, 16\}$  U  $\{7, 11\}$
- Clasificación de Clase\_3:
	- Están todos los ejemplos en la misma clase:  $accio(n(E)=leer$ .
- Clasificación de Clase<sub>4</sub>:
	- No están todos los ejemplos en la misma clase.
	- Repetir sobre Clase 4 con los restantes atributos (autor y sitio).
	- ∙ Información de longitud(E)=corto, tema(E)=viejo:  $I(2,2) = -\frac{2}{4} \log_2 \frac{2}{4} \frac{2}{4} \log_2 \frac{2}{4} = 1$

- Ganancia de información al dividir Clase<sub>4</sub> por autor.
	- Distribución:

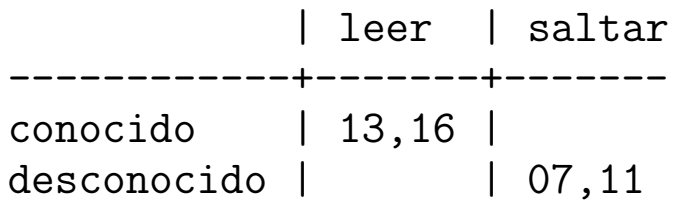

- $\bullet$  Información de autor(E)=conocido:  $I(2,0) = 0$
- $\bullet$  Información de autor(E)=desconocido:  $I(0, 2) = 0$
- ∙ Información de la división por autor:  $\frac{2*0+2*0}{4}=0$

- Ganancia de información al dividir Clase 4 por sitio de lectura.
	- Distribución:

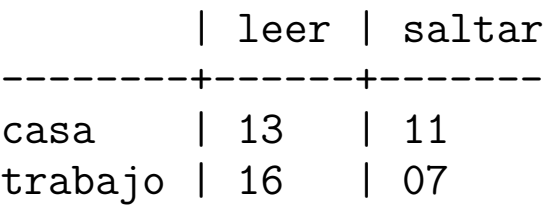

- ∙ Información de sitio(E)=casa:  $I(1,1) = -\frac{1}{2} \log_2 \frac{1}{2} \frac{1}{2} \log_2 \frac{1}{2} = 1$
- ∙ Información de sitio(E)=trabajo:  $I(1,1) = -\frac{1}{2} \log_2 \frac{1}{2} \frac{1}{2} \log_2 \frac{1}{2} = 1$
- ∙ Información de la división por sitio:  $\frac{2*1+2*1}{4} = 1$

- Conclusiones:
	- ✉ Mejor atributo para dividir Clase 4: autor.
	- Clase  $5 = \{E:$  longitud(E)=corto, tema(E)=nuevo, autor(E)= conocido}  $= \{13, 16\}$  U  $\{\}.$
	- Clase  $6 = \{E:$  longitud(E)=corto, tema(E)=viejo, autor(E)= desconocido}  $= \{\} \cup \{7, 11\}.$
- Clasificación de Clase 5:
	- $\bullet$  Están todos los ejemplos en la misma clase: acción(E)=leer.
- Clasificación de Clase 6:
	- $\bullet$  Están todos los ejemplos en la misma clase: acción(E)=saltar.

```
\bullet Sesión.
  ?- ['aprende_ad.pl','aprende_ad_e1.pl'].
  Yes
  ?- aprende_ad(acción,
                     [e1,e2,e3,e4,e5,e6,e7,e8,e9,e10,e11,e12,e13,e14,e15,e16,e17,e18],
                     [autor,tema,longitud,sitio],
                    AD).
  AD = si(longitud=largo, saltar,
              si(tema=nuevo, leer,
                 si(autor=desconocido, saltar,
                    leer)))
```
Yes

- 1. Si todos los ejemplos coinciden (es decir, si todos tienen el mismo valor en el atributo objetivo, entonces el árbol de decisión se reduce a una hoja con dicho valor.
- 2. En caso contrario,
	- (a) elegir el atributo  $(Atr)$  con mayor ganancia de información,
	- (b) sea C1 el conjunto de ejemplos donde el atributo seleccionado toma un valor (V1) y C2 el de los ejemplos donde toma el otro valor (V2),
	- (c) sea A1 el ´arbol construido aplicando el procedimiento a los ejemplos de C1 y con el mismo atributo objetivo y A2 el árbol construido aplicando el procedimiento a los ejemplos de C2,
	- (d) el árbol de decisión es

\n
$$
\text{Attr} \quad \text{M} \quad \text{V2}
$$
\n

\n\n $\text{V1} \quad \text{/} \quad \text{V2}$ \n

\n\n $\text{A1} \quad \text{A2}$ \n

- Representación del problema aprende ad e1.pl.
	- ✉ val(Objeto,Atributo,Valor) se verifica si el valor del Atributo del Objeto es Valor.

```
val(e1, acción, saltar).
val(e1,autor,conocido).
val(e1,tema,nuevo).
val(e1,longitud,largo).
val(e1,sitio,casa ).
```

```
val(e18, acción, leer).
val(e18,autor,desconocido).
val(e18,tema,nuevo).
val(e18,longitud,corto).
val(e18,sitio,trabajo).
```
..........................

- **Algoritmo de aprendizaje de árboles de decisión.** 
	- aprende\_ad(+Objetivo,+Ejemplos,+Atributos,-AD) se verifica si AD es el árbol de decisión inducido para el Objetivo a partir de la lista de Ejemplos y Atributos.

```
aprende_ad(Objetivo, Ejemplos, _ , Val) :-
   coinciden_todos_ejemplos(Objetivo, Ejemplos, Val).
aprende_ad(Objetivo, Ejemplos, Atributos, si(Atr=ValPos,APos,ANeg)) :-
  not(coinciden_todos_ejemplos(Objetivo, Ejemplos, _)),
  selecciona_division(Objetivo, Ejemplos, Atributos, Atr, Resto_Atr),
  divide(Ejemplos, Atr, ValPos, Positivos, Negativos),
  aprende_ad(Objetivo, Positivos, Resto_Atr, APos),
  aprende_ad(Objetivo, Negativos, Resto_Atr, ANeg).
```
- ¿Están todos los ejemplos en la misma clase?
	- ✉ coindiden todos ejemplos(+Objetivo,+Ejemplos,-Valor) se verifica si el valor del atributo Objetivo de todos los Ejemplos es Valor.

```
coinciden_todos_ejemplos(_,[],_).
coinciden_todos_ejemplos(Atributo,[Obj|Resto],Val) :-
  val(Obj,Atributo,Val),
   coinciden_todos_ejemplos(Atributo,Resto,Val).
```
#### • Selección del mejor atributo para dividir.

✉ selecciona division(+Objetivo,+Ejemplos,+Atributos, -Atributo,-Restantes atributos) se verifica si Atributo es el mejor elemento de la lista de Atributos para determinar el Objetivo a partir de los Ejemplos (es decir, la información resultante del Objetivo en los Ejemplos usando como división el Atributo es mínima), y Restantes atributos es la lista de los restantes Atributos. Falla si para ningún atributo se gana en información.

```
selecciona_division(Objetivo, Ejemplos, [A|R], Atributo, Resto_Atr) :-
    informacion_division(Objetivo,Ejemplos,A,I),
    selecciona_max_ganancia_informacion(Objetivo,Ejemplos,R,A,I,
                                         Atributo, [], Resto Atr).
```
✉ informacion division(+Objetivo,+Ejemplos,+Atributo,-I) se verifica si I es la información resultante del Objetivo en los Ejemplos usando como división el Atributo; es decir, I =  $(N1*11 + N2*12) / (N1+N2)$ .

```
informacion_division(Objetivo,Ejemplos,Atributo,Inf) :-
  divide(Ejemplos,Atributo,_,Clase_1,Clase_2),
  informacion(Objetivo,Clase_1,I1),
   informacion(Objetivo,Clase_2,I2),
  length(Clase_1,N1),
  length(Clase_2,N2),
  Inf is (N1*I1 + N2*I2)/(N1+N2).
```
• informacion(+Objetivo,+Ejemplos,-I) se verifica si I es la cantidad de información en los Ejemplos respecto del Objetivo; es decir,

$$
I = \begin{cases} 0, & \text{si } N * P = 0; \\ -\frac{P}{T} \log_2 \frac{P}{T} - \frac{N}{T} \log_2 \frac{N}{T}, & \text{si } N * P \neq 0. \end{cases}
$$
  
information (Objectivo, Ejemplos, I) :-  
cuenta (Objectivo,\_,Ejemplos, NP, NN),  
( (NP=0 ; NN=0) ->  
I=0  
; true ->

NT is NP + NN, I is -  $NP/NT * log2(NP/NT) - NN/NT * log2(NN/NT))$ .

• cuenta(+Atributo,?VP,+Ejemplos,-NP,-NN) se verifica si NP es el número de ejemplos positivos (es decir, elementos de Ejemplos tales que el valor de su Atributo es VP (valor positivo)) y NN es el número de ejemplos negativos.

```
cuenta(\ ,\ ,\ [1,0,0).
cuenta(Atributo,VP,[E|R],NP,NN) :-
   val(E,Atributo,VP),
   cuenta(Atributo,VP,R,NP1,NN),
   NP is NP1+1.
cuenta(Atributo,VP,[E|R],NP,NN) :-
   val(E,Atributo,VNeg),
   not(VP=VNeg),
   cuenta(Atributo,VP,R,NP,NN1),
   NN is NN1+1.
```
✉ selecciona max ganancia informacion(+Objetivo, +Ejemplos, +Atributos, +Mejor atributo actual, +Mejor info actual, -Atributo, +Atributos analizados, -Resto atributos) se verifica si Atributo es el elemento de Atributos tal la información resultante del Objetivo en los Ejemplos usando como división el Atributo es minima.

```
selecciona_max_ganancia_informacion(_,_,[],MejorA,_,
                                     MejorA, A_analizados, A_analizados).
selecciona_max_ganancia_informacion(Objetivo, Ejs, [A|R], MejorA, MejorI,
                                     Atributo, A_analizados, Resto_Atr) :-
   informacion_division(Objetivo,Ejs,A,Informacion),
   ( Informacion > MejorI ->
       selecciona_max_ganancia_informacion(
         Objetivo,Ejs,R,MejorA,MejorI,Atributo,[A|A_analizados],Resto_Atr)
     true \rightarrowselecciona_max_ganancia_informacion(
         Objetivo,Ejs,R,A,Informacion,Atributo,[MejorA|A_analizados],Resto_Atr)
   ).
```
#### • División de los ejemplos

✉ divide(+Ejemplos,+Atributo,?Valor,-Positivos,-Negativos) se verifica si Positivos es la lista de elementos de Ejemplos tales que el valor de Atributo es Valor y Negativos es la lista de los restantes Ejemplos.

```
divide([], _, _, [], []).
divide([Ej|Rest],Atributo,ValPos,[Ej|Positivos],Negativos) :-
   val(Ej,Atributo,ValPos),
   divide(Rest,Atributo,ValPos,Positivos,Negativos).
divide([Ej|Rest],Atributo,ValPos,Positivos,[Ej|Negativos]) :-
   val(Ej,Atributo,ValNeg),
  not(ValNeg = ValPos),
   divide(Rest,Atributo,ValPos,Positivos,Negativos).
```
#### Sistemas TDIDP

- Los sistemas basados en árboles de decisión forman una familia llamada TDIDT (Top–Down Induction of Decision Tree).
- <sup>①</sup> Representantes de TDIDT:
	- ID3 (Interactive Dichotomizer) [Quinlan, 1986].
	- ✉ C4.5 [Quinlan, 93] es una variante de ID3 que permite clasificar ejemplos con atributos que toman valores continuos.
- Quinlan, J. R.  $C_4.5:$  Programs for Machine Learning (Morgan Kaufmann, 1993).

#### Limitaciones de árboles de decisión

- Una representación formal limitada (lenguaje de pares atributo–valor equivalente al de la lógica proposicional).
- Tienden a ser demasiado grandes en aplicaciones reales.
- <sup>①</sup> Dificultad del manejo del conocimiento base.

# Programación Lógica Inductiva

- Datos:
	- Ejemplos positivos:  $E^{\oplus}$ .
	- Ejemplos negativos:  $E^{\ominus}$ .
	- Conocimiento base: T.
	- $\bullet$  Lenguaje de hipótesis:  $L$ .
- $\bullet$  Condiciones:
	- $\bullet$  Necesidad a priori: (∃e $^{\oplus} \in E^{\oplus})[T \not \vdash e^{\oplus}].$
	- $\bullet$  Consistencia a priori:  $(\forall e^\ominus \in E^\ominus)[T \not \vdash e^\ominus].$
- Objetivo:
	- Encontrar un conjunto finito  $H \subset L$  tal que se cumplan
		- $\bullet$  Suficiencia a posteriori:  $(\forall e^\oplus \in E^\oplus)[T]$  $\overline{\mathbf{S}}$  $H \vdash e^{\oplus}$ ].
		- $\bullet$  Consistencia a posteriori:  $(\forall e^\ominus \in E^\ominus)[T]$ S  $H \not \vdash e^{\ominus}$ ].

# Ejemplo con FOIL

- **Descripción del problema familia.pl.** 
	- Ejemplos positivos:

padre(carlos,juan). padre(carlos,eva).

• Ejemplos negativos:

no(padre(carlos,aurora)). no(padre(aurora,juan)).

• Conocimiento básico:

```
hombre(carlos). hombre(juan).
mujer(eva). mujer(aurora).
progenitor(carlos,juan). progenitor(carlos,eva).
progenitor(aurora,juan). progenitor(aurora,eva).
```
#### • Parámetros:

```
foil_predicates([padre/2,hombre/1,mujer/1,progenitor/2]).
foil_cwa(false). \% No usa la hipótesis del mundo cerrado
foil_use_negations(false). % No usa información negativa en el cuerpo
foil_det_lit_bound(0). % No añade literales determinados
```
# Ejemplo con FOIL

 $\bullet$  Sesión:

```
?- [foil, familia].
Yes
```

```
?- foil(padre/2).
```

```
Uncovered positives: [padre(carlos, juan), padre(carlos, eva)]
```

```
Adding a clause ...
Specializing current clause: padre(A, B).
```
Covered negatives: [padre(carlos, aurora), padre(aurora, juan)]

Covered positives: [padre(carlos, juan), padre(carlos, eva)]

# Ejemplo con FOIL

Ganancia: 0.830 Cláusula: padre(A, B):-hombre(A) Ganancia: 0.000 Cláusula: padre(A, B):-hombre(B) Ganancia: 0.000 Cláusula: padre(A, B):-mujer(A) Ganancia: 0.000 Cláusula: padre(A, B):-mujer(B) Ganancia: 0.000 Cláusula: padre(A, B):-progenitor(C, A) Ganancia: 0.000 Cláusula: padre(A, B):-progenitor(A, C) Ganancia: 0.830 Cláusula: padre(A, B):-progenitor(C, B) Ganancia: 0.000 Cláusula: padre(A, B):-progenitor(B, C) Ganancia: 0.000 Cláusula: padre(A, B):-progenitor(A, A) Ganancia: 0.000 Cláusula: padre(A, B):-progenitor(B, A) Ganancia: 0.830 Cláusula: padre(A, B):-progenitor(A, B) Ganancia: 0.000 Cláusula: padre(A, B):-progenitor(B, B)

Specializing current clause:  $padre(A, B)$  :-  $hombre(A)$ .

Covered negatives: [padre(carlos, aurora)]

Covered positives: [padre(carlos, juan), padre(carlos, eva)]

# Ejemplo con FOIL

Ganancia: 0.000 Cláusula: padre(A, B):-hombre(A), hombre(A) Ganancia: 0.585 Cláusula: padre(A, B):-hombre(A), hombre(B) Ganancia: 0.000 Cláusula: padre(A, B):-hombre(A), mujer(A) Ganancia: -0.415 Cláusula: padre(A, B):-hombre(A), mujer(B) Ganancia: 0.000 Cláusula: padre(A, B):-hombre(A), progenitor(C, A) Ganancia: 0.000 Cláusula: padre(A, B):-hombre(A), progenitor(A, C) Ganancia: 1.170 Cláusula: padre(A, B):-hombre(A), progenitor(C, B) Ganancia: 0.000 Cláusula: padre(A, B):-hombre(A), progenitor(B, C) Ganancia: 0.000 Cláusula: padre(A, B):-hombre(A), progenitor(A, A) Ganancia: 0.000 Cláusula: padre(A, B):-hombre(A), progenitor(B, A) Ganancia: 1.170 Cláusula: padre(A, B):-hombre(A), progenitor(A, B) Ganancia:  $0.000$  Cláusula: padre $(A, B)$ :-hombre $(A)$ , progenitor $(B, B)$ 

Clause found:  $padre(A, B) :- hombre(A), progenitor(A, B)$ .

Found definition:  $padre(A, B) :- hombre(A), progenitor(A, B)$ .

## Ganancia de información en FOIL

 $\bullet$  Información correspondiente a una cláusula: Sean  $P$  el número de ejemplos positivos cubiertos por la cláusula y  $N$ el número de ejemplos negativos cubiertos por la cláusula.

$$
I(C)=\left\{\begin{aligned} &0, &&\text{ si } P=0; \\ &-\log_2\frac{P}{P+N}, &&\text{ si } P\neq 0. \end{aligned}\right.
$$

• Ganancia de información de la cláusula  $C_1$  a la cláusula  $C_2$ : Sean P el número de ejemplos positivos cubiertos por  $C_2$  y N el número de ejemplos negativos cubiertos  $C_2$ .

$$
G(C_1, C_2) = \begin{cases} 0, & \text{si } P = 0; \\ P * (I(C_1) - I(C_2)), & \text{si } P \neq 0. \end{cases}
$$

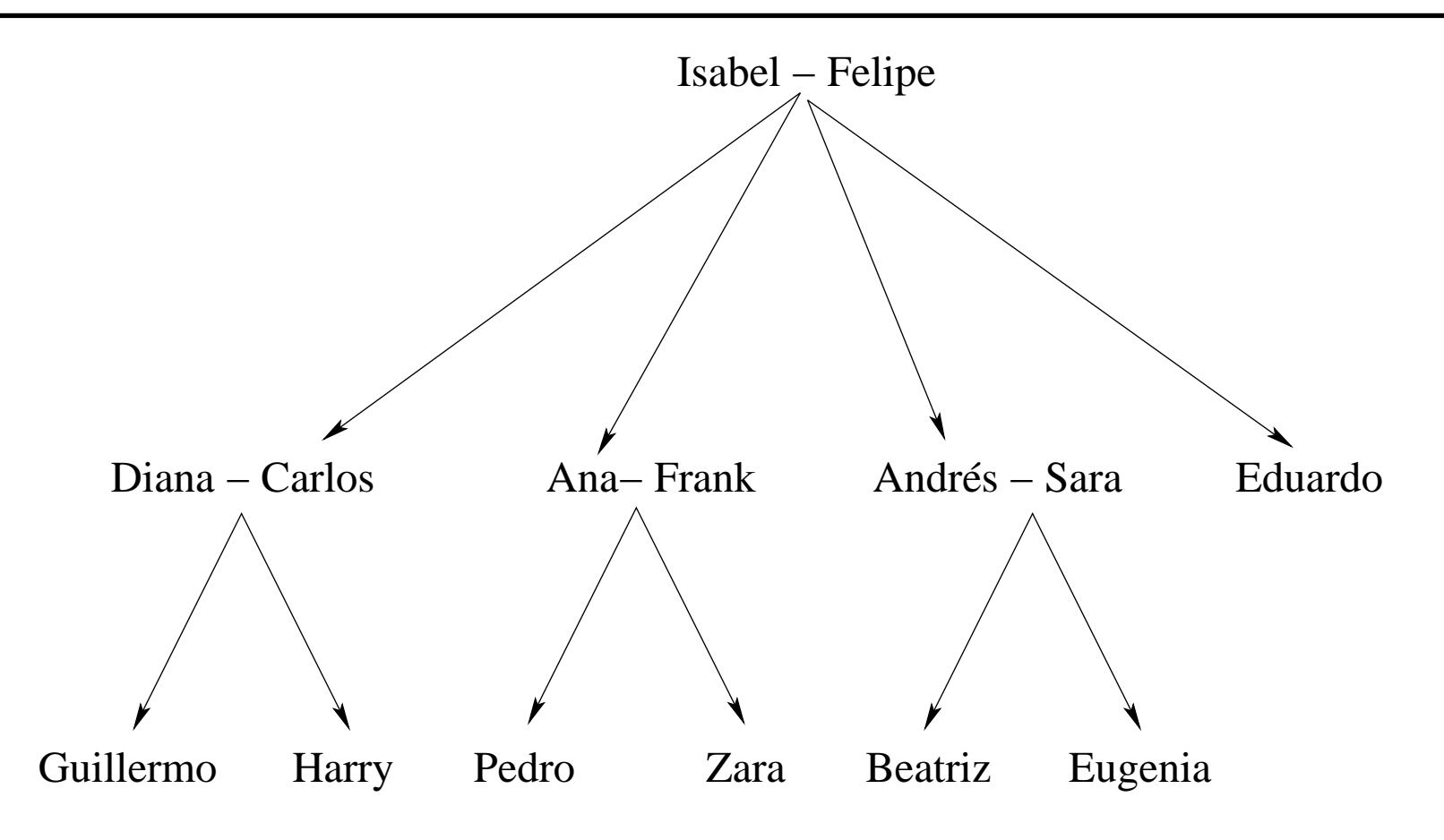

#### • Representación familia 1.pl:

✉ Ejemplos positivos

```
padre(felipe,carlos). padre(felipe,ana). padre(felipe,andres).
madre(isabel,carlos). madre(isabel,ana). madre(isabel,andres). ...
abuelo(felipe,guillermo). abuelo(felipe,harry). abuelo(felipe,pedro). ...
```
· Parámetros

```
foil_predicates([padre/2, madre/2, abuelo/2]).
foil_cwa(true). \frac{1}{2} / Usa la hipótesis del mundo cerrado
foil_use_negations(false). % No usa información negativa en el cuerpo
foil_det_lit_bound(0). \% No añade literales determinados
```

```
• Sesión
```

```
?- [foil, familia_1].
Yes
?- foil(abuelo/2).
Uncovered positives: [(felipe,guillermo),(felipe,harry),(felipe,pedro),
                      (felipe,zara),(felipe,beatriz),(felipe,eugenia)]
Adding a clause ...
Specializing current clause: abuelo(A,B).
Covered negatives: [(ana,ana),(ana,andres),...]
Covered positives: [(felipe,guillermo),(felipe,harry),(felipe,pedro),
                    (felipe,zara),(felipe,beatriz),(felipe,eugenia)]
```
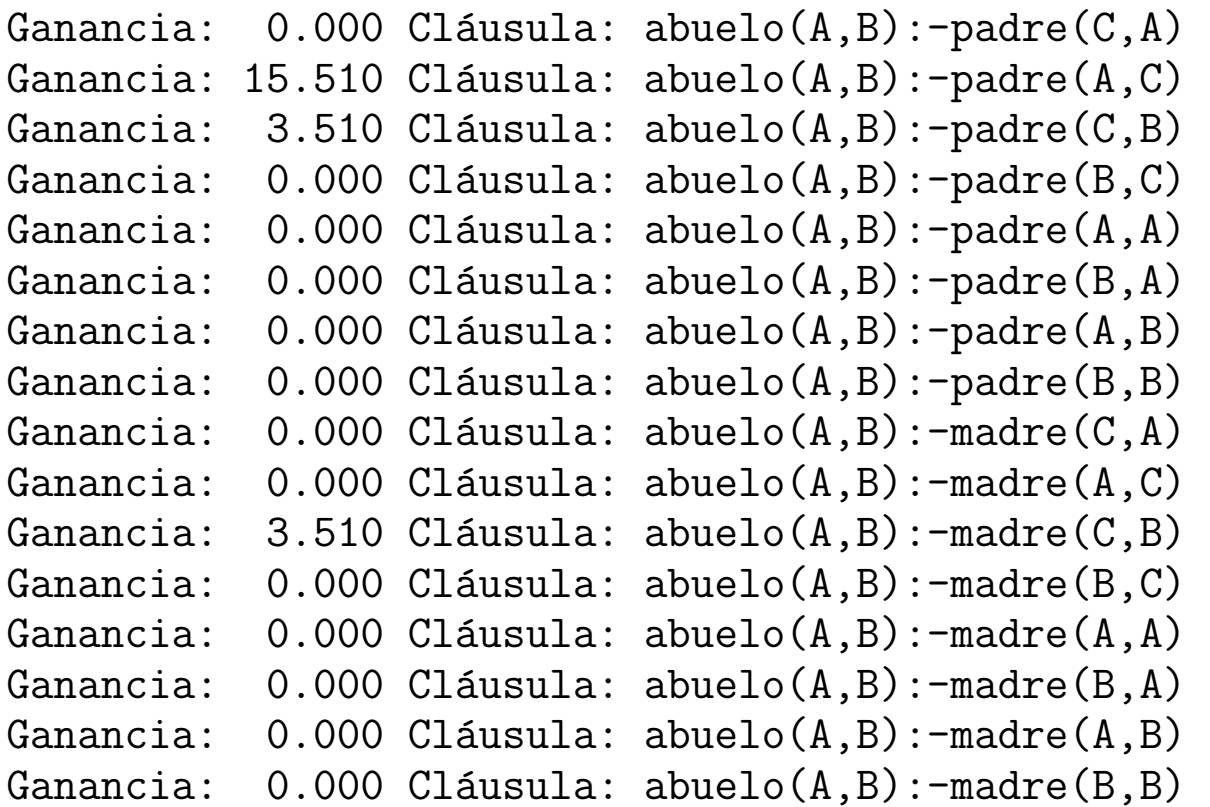

Specializing current clause:  $abuelo(A,B)$  :-  $padre(A,C)$ .

```
Covered negatives: [(andres,ana),(andres,andres),...]
Covered positives: [(felipe,guillermo),(felipe,harry),(felipe,pedro),
                    (felipe,zara),(felipe,beatriz),(felipe,eugenia)]
```

```
Ganancia: 3.087 Cláusula: abuelo(A, B):-padre(A, C),padre(A, D)
Ganancia: 3.510 Cláusula: abuelo(A,B):-padre(A,C),padre(D,B)
Ganancia: 7.932 Cláusula: abuelo(A,B):-padre(A,C),padre(C,D)
Ganancia: 10.575 Cláusula: abuelo(A,B):-padre(A,C),padre(C,B)
Ganancia: 3.510 Cláusula: abuelo(A,B):-padre(A,C),madre(D,B)
Ganancia: 7.932 Cláusula: abuelo(A, B):-padre(A, C),madre(C, D)Ganancia: 5.288 Cláusula: abuelo(A, B):-padre(A, C),madre(C, B)....
```
Clause found:  $abuelo(A,B)$  :-  $padre(A,C)$ ,  $padre(C,B)$ .

Uncovered positives: [(felipe,pedro),(felipe,zara)]

```
Adding a clause ...
Specializing current clause: abuelo(A,B).
```

```
Covered negatives: [(ana,ana),(ana,andres),...]
Covered positives: [(felipe,pedro),(felipe,zara)]
```

```
Ganancia: 5.444 Cláusula: abuelo(A, B):-padre(A, C)Ganancia: 1.196 Cláusula: abuelo(A, B):-padre(C, B)Ganancia: 1.196 Cláusula: abuelo(A, B): -madre(C, B)...
```
Specializing current clause:  $abuelo(A, B)$  :-  $padre(A, C)$ .

```
Covered negatives: [(andres,ana),(andres,andres),...]
Covered positives: [(felipe,pedro),(felipe,zara)]
```

```
Ganancia: 1.181 Cláusula: abuelo(A,B):-padre(A,C),padre(A,D)
Ganancia:
         1.348 Cláusula: abuelo(A, B):-padre(A, C),padre(D, B)3.213 Cláusula: abuelo(A,B):-padre(A,C),padre(C,D)
Ganancia:
Ganancia: 1.348 Cláusula: abuelo(A,B):-padre(A,C),madre(D,B)
Ganancia: 3.213 Cláusula: abuelo(A,B):-padre(A,C),madre(C,D)
Ganancia: 8.132 Cláusula: abuelo(A,B):-padre(A,C),madre(C,B)
\ddotsc
```
Clause found:  $abuelo(A, B)$  :-  $padre(A, C)$ ,  $madre(C, B)$ .

Found definition:  $abuelo(A, B) :- padre(A, C)$ , madre $(C, B)$ .  $abuelo(A,B) :- padre(A,C)$ ,  $padre(C,B)$ .

- Representación familia 2.pl:
	- Ejemplos positivos:

```
padre(felipe,carlos). padre(felipe,ana). padre(felipe,andres).
madre(isabel,carlos). madre(isabel,ana). madre(isabel,andres). ...
abuelo(felipe,guillermo). abuelo(felipe,harry). abuelo(felipe,pedro). ...
```
 $\bullet$  Conocimiento básico:

```
progenitor(X, Y) :- padre(X, Y).
progenitor(X,Y) :- madre(X,Y).
```
• Parámetros:

```
foil_predicates([padre/2, madre/2, abuelo/2, progenitor/2]).
foil_cwa(true). \frac{1}{2} Usa la hipótesis del mundo cerrado
foil_use_negations(false). % No usa información negativa en el cuerpo
foil_det_lit_bound(0). % No añade literales determinados
```
 $\bullet$  Sesión:

```
?- [foil, familia_2].
Yes
```

```
?- foil(abuelo/2).
```

```
Uncovered positives: [(felipe, guillermo), (felipe, harry), (felipe, pedro),
                      (felipe, zara), (felipe, beatriz), (felipe, eugenia)]
```

```
Adding a clause ...
Specializing current clause: abuelo(A, B).
```
Covered negatives: [(ana, ana), (ana, andres), ...] Covered positives: [(felipe, guillermo), (felipe, harry), (felipe, pedro), (felipe, zara), (felipe, beatriz), (felipe, eugenia)]

Ganancia: 15.510 Cláusula: abuelo(A, B):-padre(A, C) Ganancia: 3.510 Cláusula: abuelo(A, B):-padre(C, B) Ganancia: 3.510 Cláusula: abuelo(A, B):-madre(C, B) Ganancia: 9.510 Cláusula: abuelo(A, B):-progenitor(A, C) Ganancia: 3.510 Cláusula: abuelo(A, B):-progenitor(C, B)

Specializing current clause:  $abuelo(A, B)$  :-  $padre(A, C)$ .

Covered negatives: [(andres, ana), (andres, andres), ...] Covered positives: [(felipe, guillermo), (felipe, harry), (felipe, pedro), (felipe, zara), (felipe, beatriz), (felipe, eugenia)]

Ganancia: 3.087 Cláusula: abuelo(A, B):-padre(A, C), padre(A, D) Ganancia:  $3.510$  Cláusula: abuelo(A, B):-padre(A, C), padre(D, B) Ganancia: 7.932 Cláusula: abuelo(A, B):-padre(A, C), padre(C, D) Ganancia: 10.575 Cláusula: abuelo(A, B):-padre(A, C), padre(C, B) Ganancia:  $3.510$  Cláusula: abuelo(A, B):-padre(A, C), madre(D, B) Ganancia: 7.932 Cláusula: abuelo(A, B):-padre(A, C), madre(C, D) Ganancia: 5.288 Cláusula: abuelo(A, B):-padre(A, C), madre(C, B) Ganancia: 3.087 Cláusula: abuelo(A, B):-padre(A, C), progenitor(A, D) Ganancia: 3.510 Cláusula: abuelo(A, B):-padre(A, C), progenitor(D, B) Ganancia: 7.932 Cláusula: abuelo(A, B):-padre(A, C), progenitor(C, D) Ganancia: 15.863 Cláusula: abuelo(A, B):-padre(A, C), progenitor(C, B)

Clause found:  $abuelo(A, B) :- padre(A, C)$ , progenitor $(C, B)$ .

Found definition:  $abuelo(A, B)$ : -  $padre(A, C)$ , progenitor(C, B).

 $\bullet$  Grafo

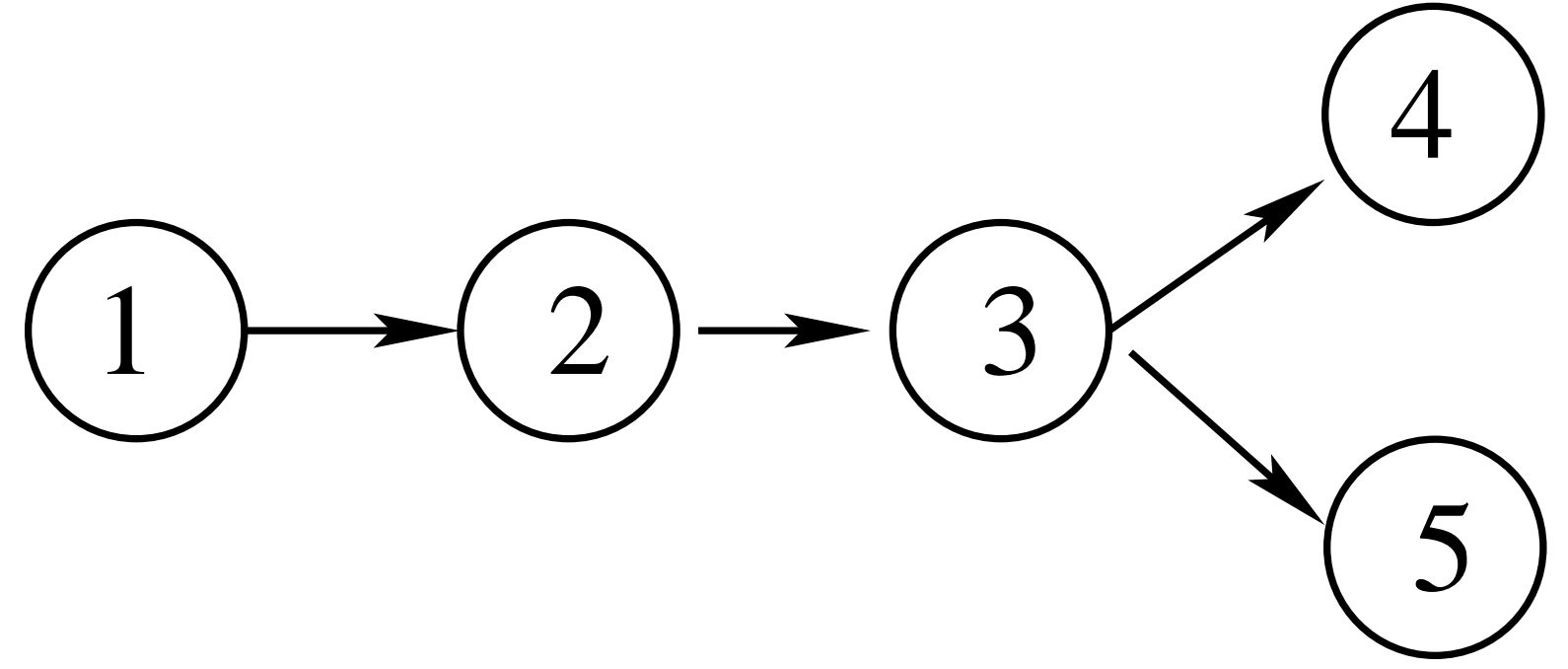

- Representación camino.pl:
	- Ejemplos:

```
enlace(1,2). enlace(2,3). enlace(3,4). enlace(3,5).
camin(1,2). camin(1,3). camin(1,4). camin(1,5).
camino(2,3). camino(2,4). camino(2,5).
camin(3,4). camin(3,5).
```
• Parámetros:

```
foil_predicates([camino/2, enlace/2]).
foil_cwa(true). \frac{1}{2} / Usa la hipótesis del mundo cerrado
foil_use_negations(false). % No usa información negativa
foil_det_lit_bound(0). % No a~nade literales determinados
```
#### $\bullet$  Sesión

```
?- [foil,camino].
?- foil(camino/2).
Uncovered positives: [(1,2),(1,3),(1,4),(1,5),(2,3),(2,4),(2,5),(3,4),(3,5)]
Adding a clause ...
Specializing current clause: camino(A,B).
Covered negatives: [(1,1), (2,1), (2,2), (3,1), (3,2), (3,3), (4,1), (4,2), (4,3),(4,4),(4,5),(5,1),(5,2),(5,3),(5,4),(5,5)]
Covered positives: [(1,2), (1,3), (1,4), (1,5), (2,3), (2,4), (2,5), (3,4), (3,5)]Ganancia: -2.630 Cláusula: camino(A, B):-enlace(C, A)Ganancia: 5.503 Cláusula: camino(A,B):-enlace(A,C)
Ganancia: 2.897 Cláusula: camino(A,B):-enlace(C,B)
Ganancia: -1.578 Cláusula: camino(A,B):-enlace(B,C)
Ganancia: 0.000 Cláusula: camino(A,B):-enlace(A,A)
Ganancia: 0.000 Cláusula: camino(A,B):-enlace(B,A)
Ganancia: 5.896 Cláusula: camino(A,B):-enlace(A,B)
```

```
Clause found: camin(A, B) :- enlace(A, B).
```

```
Uncovered positives: [(1,3), (1,4), (1,5), (2,4), (2,5)]
```
Adding a clause ... Specializing current clause: camino(A,B).

```
Covered negatives: [(1,1), (2,1), (2,2), (3,1), (3,2), (3,3), (4,1), (4,2), (4,3),(4,4),(4,5),(5,1),(5,2),(5,3),(5,4),(5,5)]
Covered positives: [(1,3), (1,4), (1,5), (2,4), (2,5)]
```
Ganancia: -2.034 Cláusula: camino(A,B):-enlace(C,A) Ganancia: 2.925 Cláusula: camino(A,B):-enlace(A,C) Ganancia: 1.962 Cláusula: camino(A,B):-enlace(C,B) Ganancia: -1.017 Cláusula: camino(A,B):-enlace(B,C) Ganancia: 0.000 Cláusula: camino(A,B):-enlace(A,A) Ganancia: 0.000 Cláusula: camino(A,B):-enlace(B,A) Ganancia: 0.000 Cláusula: camino(A,B):-enlace(A,B) Ganancia: 0.000 Cláusula: camino(A,B):-enlace(B,B)

Specializing current clause:  $camino(A,B)$  :- enlace $(A,C)$ .

```
Covered negatives: [(1,1), (2,1), (2,2), (3,1), (3,2), (3,3)]Covered positives: [(1,3), (1,4), (1,5), (2,4), (2,5)]
```

```
Ganancia: 7.427 Cláusula: camino(A,B):-enlace(A,C),camino(C,B)
Ganancia: -1.673 Cláusula: camino(A,B):-enlace(A,C),enlace(D,A)
Ganancia: -2.573 Cláusula: camino(A,B):-enlace(A,C),enlace(A,D)
Ganancia: 2.427 Cláusula: camino(A,B):-enlace(A,C),enlace(D,B)
Ganancia: -1.215 Cláusula: camino(A,B):-enlace(A,C),enlace(B,D)
Ganancia: 3.539 Cláusula: camino(A,B):-enlace(A,C),enlace(C,D)
Ganancia: 4.456 Cláusula: camino(A, B):-enlace(A, C),enlace(C, B)
```
Clause found:  $camino(A,B)$  :- enlace $(A,C)$ ,  $camino(C,B)$ .

```
Found definition:
camino(A,B) :- enlace(A,C), camino(C,B).
camino(A,B) :- enlace(A,B).
```
# Algoritmo de FOIL

```
% foil(+Positivos, +Objetivo, +Negativos, -Clausulas)
foil(Positivos, Objetivo, Negativos, Clausulas) :-
   foil(Positivos, Objetivo, Negativos, [], Clausulas).
foil(Positivos, Objetivo, Negativos, Acumulador, Clausulas) :-
   ( Positivos = [] -> Clausulas = Acumulador
   ; extiende_clausula(Negativos, Positivos, (Objetivo :- true), Clausula),
     ejemplos_no_cubiertos(Clausula, Positivos, Positivos1),
     foil(Positivos1, Objetivo, Negativos, [Clausula|Acumulador], Clausulas)).
% extiende_clausula(+Negativos, +Positivos, +Actual, -Clausula)
extiende_clausula(Neg0, Pos0, Clausula0, Clausula) :-
   ( Neg0 = [] -> Clausula = Clausula0
   ; genera_posibles_extensiones(Clausula0, L),
     informacion(Clausula0, Pos0, Neg0, Info),
     mejor_extension(L, Neg0, Pos0, Clausula0, Info, 0, Clausula0, Clausula1),
     Clausula0 \leftarrow Clausula1.
     ejemplos_cubiertos(Clausula1, Pos0, Pos1),
     ejemplos_cubiertos(Clausula1, Neg0, Neg1),
     extiende_clausula(Neg1, Pos1, Clausula1, Clausula))).
```
#### • Ejemplos positivos:

 $p([0])$ .  $p([0])$ .  $p([0,0])$ .  $p([1,1])$ .  $p([0,0,0])$ .  $p([0,1,1])$ .  $p([1,0,1])$ .  $p([1,1,0])$ .  $p([0,0,0,0])$ .  $p([0,0,1,1])$ .  $p([0,1,0,1])$ .  $p([1,0,0,1])$ .  $p([0,1,1,0])$ .  $p([1,0,1,0])$ .  $p([1,1,0,0])$ .  $p([1,1,1,1]).$ 

#### • Ejemplos negativos:

```
:- p([1]). :- p([0,1]). :- p([1,0]). :- p([0,0,1]).
:- p([0,1,0]). :- p([1,0,0]). :- p([1,1,1]). :- p([0,0,0,1]).
:- p([0,0,1,0]). :- p([0,1,0,0]). :- p([1,0,0,0]). :- p([0,1,1,1]).
:- p([1,0,1,1]). :- p([1,1,0,1]). :- p([1,1,1,0]).
```
- Modos:
	- :- modeh(1,p(+lista\_binaria))?
	- $:$  modeb(1,+constant = #constant)?
	- :- modeb(1,+lista\_binaria = [-binario|-lista\_binaria])?
	- :- modeb(1,p(+lista\_binaria))?
	- :- modeb(1,not(p(+lista\_binaria)))?
- Tipos:

```
lista_binaria(\lceil \rceil).
lista\_binaria([X|Y]) :- binario(X), lista_binaria(Y).
```
binario(0). binario(1).

```
· Sesión:
```

```
> progol par
CProgol Version 4.4
\ddotsc[Testing for contradictions]
[No contradictions found]
[Generalising p([]).]
[Most specific clause is]
p(A) :- A = [].
[C:0, 16, 15, 0 p(A)]
```

```
[1 explored search nodes]
f=0, p=16, n=15, h=0[No compression]
```

```
[Generalising p([0]).]
[Most specific clause is]
p(A) :- A=[B|C], B=0, C=[], p(C).
[C:0, 16, 15, 0, p(A)][C:-2, 15, 15, 0, p(A) : -A=[B|C].][C:-4,8,7,0 p(A) :- A=[B|C], B=0.][C:-6,8,8,0 p(A) :- A=[B|C], p(C).][C:8,8,0,0, p(A) : - A=[B|C], B=0, p(C).][5 explored search nodes]
f=8,p=8,n=0,h=0
[Result of search is]
```
 $p([0|A])$  :-  $p(A)$ .

[8 redundant clauses retracted]

```
[Generalising p([1,1]).]
[Most specific clause is]
p(A) :- A=[B|C], B=1, C=[B|D], not(p(C)), D=[], p(D).
[C:-9, 10, 15, 0 p(A)][C:-14, 9, 15, 0, p(A) : -A=[B|C].][C:-9,7,8,0 \ p(A) : - A=[B|C], B=1.][C:-12,4,3,0 p(A) :- A=[B|C], B=1, C=[B|D].][C:-9,7,7,0 \ p(A): - A=[B|C], B=1, C=[D|E].]
[C:5,7,0,0 \; p(A) \; : - \; A=[B|C], B=1, C=[D|E], not(p(C)).][C:7,7,0,0 p(A) : A=[B|C], B=1, not(p(C)).][C:-20, 4, 6, 0, p(A) : A=[B|C], C=[B|D].][C:-23,7,14,0 p(A) :- A=[B|C], C=[D|E].][C:-7,7,7,0 \ p(A) : A=[B|C], \ not(p(C)).]
```

```
[C:-12,4,3,0 p(A) :- A=[B|C], C=[B|D], not(p(C)).][C:0,4,0,0, p(A) :- A=[B|C], C=[B|D], p(D).]
[C:-9,7,7,0 p(A) :- A=[B|C], C=[D|E], not(p(C)).][C:-32,4,8,0 p(A) :- A=[B|C], C=[D|E], p(E).][14 explored search nodes]
f=7, p=7, n=0, h=0[Result of search is]
p([1|A]) :- not(p(A)).
[7 redundant clauses retracted]
p([]).
p([0|A]) :- p(A).
p([1|A]) :- not(p(A)).
[Total number of clauses = 3]
```

```
Time taken 0.030sl
```
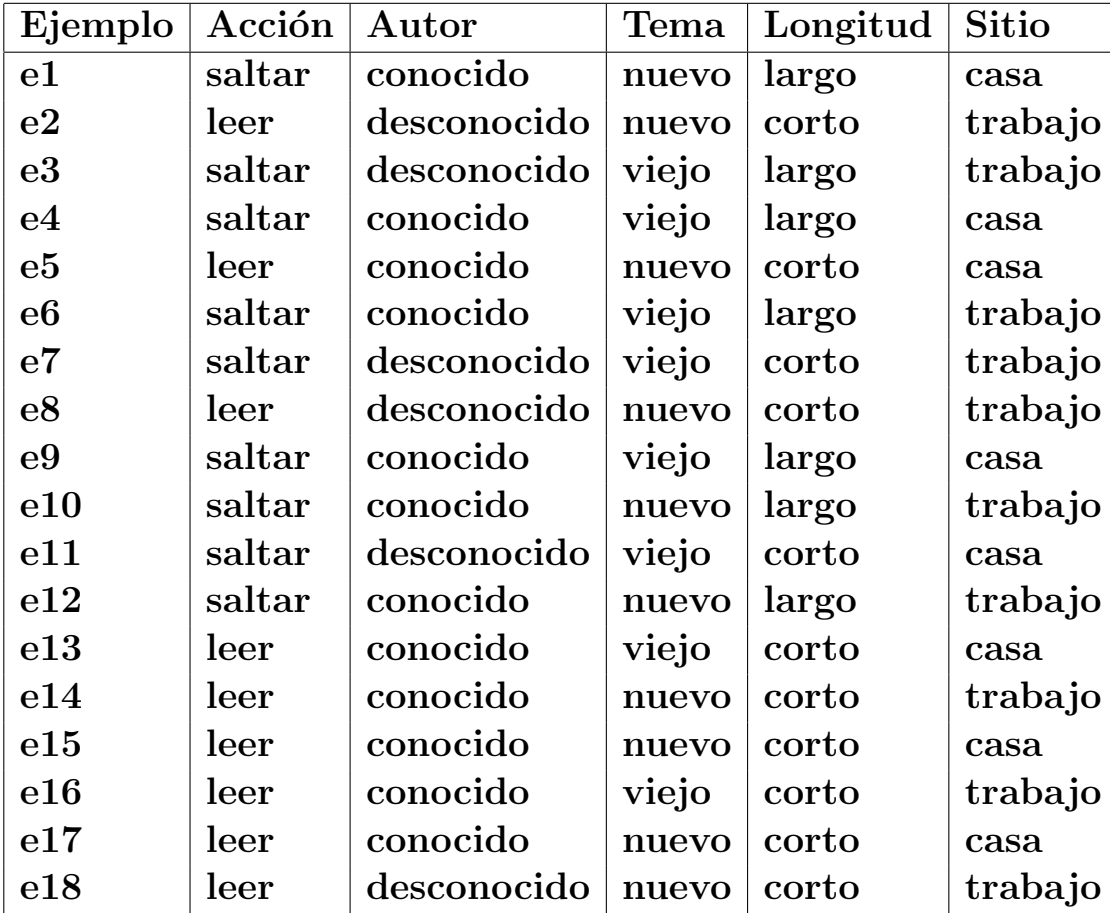

 $\mathbf{C}_\mathrm{C}\mathbf{I}_\mathrm{A}$ 

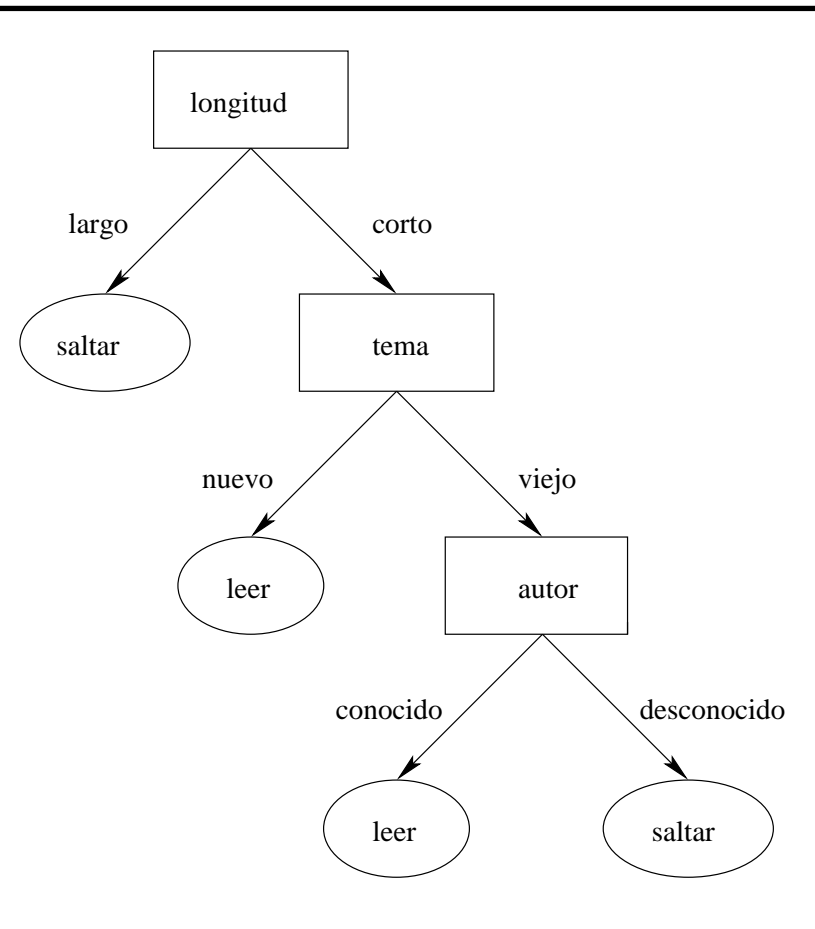

10.65

- Representación softbot.pl:
	- Parámetros:
		- $:=$  set $(r, 1000)?$
		- :- set(posonly)?
	- $\bullet$  Modos:
		- :- modeh(1,accion(+ejemplo,#t\_accion))?
		- :- modeb(1,autor(+ejemplo,#t\_autor))?
		- :- modeb(1,tema(+ejemplo,#t\_tema))?
		- :- modeb(1,longitud(+ejemplo,#t\_longitud))?
		- :- modeb(1,sitio(+ejemplo,#t\_sitio))?

#### • Tipos:

```
ejemplo(e1). ejemplo(e2). ... ejemplo(e18).
t_accion(saltar). t_accion(leer).
t_autor(conocido). t_autor(desconocido).
t_tema(nuevo). t_tema(viejo).
t_longitud(largo). t_longitud(corto).
t_sitio(casa). t_sitio(trabajo).
```
#### • Determinación:

- :- determination(accion/2, autor/2)?
- :- determination(accion/2, tema/2)?
- :- determination(accion/2, longitud/2)?
- :- determination(accion/2, sitio/2)?

#### ✉ Conocimiento base:

```
autor(e1,conocido). autor(e2,desconocido). ... autor(e18,desconocido).
tema(e1,nuevo). tema(e2,nuevo). ... tema(e18, nuevo).
longitud(e1,largo). longitud(e2,corto). ... longitud(e18,corto).
sitio(e1, casa). sitio(e2, trabajo). ... sitio(e18, trabajo).
```
• Ejemplos positivos:

accion(e1,saltar). accion(e2,leer). ... accion(e18,leer).

#### ✉ Restricciones:

```
:- hypothesis(Cabeza,Cuerpo,_),
  accion(A,C),
  Cuerpo,
  Cabeza = accion(A, B),
  B \leq C.
```

```
• Sesión:
```

```
> progol softbot
CProgol Version 4.4
...
[Testing for contradictions]
[No contradictions found]
[Generalising accion(e1, saltar).]
[Most specific clause is]
accion(A,saltar) :-
```

```
autor(A,conocido), tema(A,nuevo), longitud(A,largo), sitio(A,casa).
```

```
[Learning accion/2 from positive examples]
[C:-39932, 18, 10000, 0 accion(A, saltar).
[C:-39936, 18, 10000, 0 \arcsin(A, \text{saltar}) :- \text{autor}(A, \text{conocido}).][C:-39936, 18, 10000, 0] accion(A, saltar) :- tema(A, nuevo).
[C:34,28,13,0 accion(A,saltar) :- longitud(A,largo).
[C:13,12,7,0 accion(A,saltar): - longitud(A,largo), sitio(A,casa).
[C:-39936, 18, 10000, 0 accion(A, saltar) :- situo(A, casa).[C:-39940, 18, 10000, 0 accion(A, saltar) :- autor(A, conocido), tema(A, nuevo).
[C:31,24,11,0 accion(A,saltar) :- autor(A,conocido), longitud(A,large).[C:7,12,7,0 accion(A,saltar) :- autor(A,conocido), longitud(A,largo), sitio(A,casa).]
[C:-39940,18,10000,0] accion(A,saltar) :- autor(A,conocido), sitio(A,casa).
[C:25, 12, 5, 0 accion(A, saltar): - tema(A, nuevo), longitud(A, largo).
[C:-39940,18,10000,0 accion(A,saltar) :- tema(A,nuevo), sitio(A,casa).
[C:19, 12, 5, 0 accion(A,saltar) :- autor(A,conocido), tema(A,nuevo), longitud(A,largo).]
[C:-39944, 18, 10000, 0 accion(A, saltar) :- autor(A, conocido), tema(A, nuevo), sitio(A, casa).
[14 explored search nodes]
f=34,p=28,n=13,h=0
[Result of search is]
```

```
accion(A, saltar) :- longitud(A, large).
```

```
[7 redundant clauses retracted]
[Generalising accion(e2,leer).]
[Most specific clause is]
```

```
\text{accion}(A, \text{leer}) :-
  autor(A,desconocido), tema(A,nuevo), longitud(A,corto), sitio(A,trabajo).
```

```
[Learning accion/2 from positive examples]
[C:-39932, 18, 10000, 0 accion(A, \text{leer}).
[C:-39936, 18, 10000, 0 accion(A, \text{leer}) : - autor(A, \text{desconocido}).
[C:-39936, 18, 10000, 0 accion(A, leer) :- tema(A, nuevo).][C:-39936,18,10000,0 accion(A,leer) :- longitud(A,corto).]
[C:-39936,18,10000,0 accion(A,leer) :- sitio(A,trabajo).]
[C:-39940,18,10000,0 accion(A,leer) :- longitud(A,corto), sitio(A,trabajo).]
[C:34,28,12,0 accion(A,1ear) :- tema(A,nuev), longitud(A, cort).]
[C:19,16,8,0 accion(A,leer) :- tema(A,nuevo), longitud(A,corto), sitio(A,trabajo).]
[C:-39940, 18, 10000, 0 accion(A, \text{leer}) :- tema(A, \text{nuevo}), sitio(A, \text{trabajo}).
[C:13,12,7,0 accion(A,1ear) :- autor(A,desconocido), tema(A,nuovo).
[C:7,12,7,0 accion(A,1ear) :- autor(A,desconocido), tema(A,nuevo), longitud(A, corto).]
[C:7,12,7,0 accion(A,leer) :- autor(A,desconocido), tema(A,nuevo), sitio(A,trabaio).]
[C:1,12,7,0 accion(A,leer) :- autor(A,desconocido), tema(A,nuevo), longitud(A,corto), s:
[C:-39940, 18, 10000, 0 accion(A, \text{leer}) :- autor(A, \text{desconocido}), longitud(A, \text{corto}).
[C:-39940,18,10000,0 accion(A,leer) :- autor(A,desconocido), situo(A,trabajo).][C:-39944, 18, 10000, 0 accion(A,leer) :- autor(A,desconocido), longitud(A,corto), sitio(A
[16 explored search nodes]
f=34,p=28,n=12,h=0
[Result of search is]
accion(A,leer) :- tema(A,nuevo), longitud(A,corto).
```
```
[7 redundant clauses retracted]
[Generalising accion(e7, saltar).]
[Most specific clause is]
```

```
\text{accion}(A, \text{saltar}) :-
   autor(A,desconocido), tema(A,viejo), longitud(A,corto), sitio(A,trabajo).
```

```
[Learning accion/2 from positive examples]
[C:-39932, 18, 10000, 0 accion(A, saltar).
[C:-39936, 18, 10000, 0 accion(A, saltar) : - autor(A, desconocido).
[C:-39936, 18, 10000, 0 accion(A, saltar) :- tema(A, viejo).][C:-39936,18,10000,0 accion(A,saltar) :- longitud(A,corto).]
[C:-39936,18,10000,0 accion(A,saltar) :- sitio(A,trabajo).]
[C:-39940,18,10000,0 accion(A,saltar) :- longitud(A,corto), sitio(A,trabajo).]
[C:10,8,4,0 accion(A,saltar) :- autor(A,desconocido), tema(A,viejo).
[C:1,8,4,0 accion(A,saltar) :- autor(A,desconocido), tema(A,viejo), longitud(A,corto).]
[C:-39940, 18, 10000, 0 accion(A, saltar) :- autor(A, desconocido), longitud(A, corto).
[C:-39940, 18, 10000, 0 accion(A, saltar) :- autor(A, desconocido), situo(A, trabajo).][C:-39940,18,10000,0 accion(A,saltar) :- tema(A,viejo), longitud(A, corto).
[C:-39940,18,10000,0 accion(A,saltar) :- tema(A,viejo), sitio(A,trabajo).
[C:-39944, 18, 10000, 0 accion(A,saltar) :- tema(A,viejo), longitud(A,corto), sitio(A,traba
[C:-39944, 18, 10000, 0 accion(A, saltar): - autor(A, desconocido), longitud(A, corto), sitio
[14 explored search nodes]
f=10, p=8, n=4, h=0[Result of search is]
accion(A,saltar): - autor(A,desconocido), tema(A,vieio).
```

```
[2 redundant clauses retracted]
[Generalising accion(e13, leer).]
[Most specific clause is]
\text{accion}(A, \text{leer}) :-
   autor(A, conocido), tema(A, viejo), longitud(A, corto), sitio(A, casa).
```

```
[Learning accion/2 from positive examples]
[C:-39932, 18, 10000, 0 accion(A, \text{leer}).
[C:-39936, 18, 10000, 0 accion(A, \text{leer}) : - autor(A, \text{conocido}).
[C:-39936, 18, 10000, 0 \arcsin(A, \text{leer}) :- \text{tema}(A, \text{viejo}).][C:-39936, 18, 10000, 0 \arcsin(A, \text{leer}) : - longitud(A,corto).]
[C:-39936, 18, 10000, 0 accion(A, leer) :- situo(A, casa).][C:-39940,18,10000,0 accion(A,leer) :- tema(A,viejo), longitud(A, corto).]
[C:-39940, 18, 10000, 0 accion(A, leer) :- tema(A, viceio), sitio(A, casa).][C:-39940,18,10000,0 accion(A, \text{leer}) :- longitud(A, \text{corto}), sitio(A, \text{casa}).]
[C:-39940, 18, 10000, 0 \alpha \alpha (0, 1) \alpha \alpha (1, 1) \alpha (0, 1) \alpha (0, 1) \alpha (1, 1) \alpha (0, 1) \alpha (1, 1) \alpha (0, 1) \alpha (1, 1) \alpha (0, 1) \alpha (0, 1) \alpha (0, 1) \alpha (0, 1) \alpha 
[C:10,8,4,0 accion(A,leer) :- autor(A,conocido), longitud(A, corto).
[C:-39940,18,10000,0 accion(A,leer) :- autor(A,conocido), sitio(A,casa).
[C:1,8,4,0 accion(A,leer) :- autor(A,conocido), tema(A,viejo), longitud(A,corto).]
[C:-39944, 18, 10000, 0 accion(A, \text{leer}) :- autor(A, \text{conocido}), tema(A, \text{viejo}), sitio(A, \text{casa}).
[C:-39944, 18, 10000, 0 accion(A, \text{leer}) :- tema(A, \text{view}), longitud(A, \text{corto}), sitio(A, \text{casa}).
[14 explored search nodes]
f=10, p=8, n=4, h=0[Result of search is]
accion(A, leer) :- autor(A, conocido), longitud(A, corto).
```

```
[2 redundant clauses retracted]
accion(A,saltar) :- longitud(A,large).
accion(A,leer) :- tema(A,nuevo), longitud(A,corto).
accion(A,saltar) :- autor(A,desconocido), tema(A,viejo).
accion(A,leer) :- autor(A,conocido), longitud(A,corto).
[Total number of clauses = 4]
```

```
[Time taken 0.090s]
```
#### Algoritmo de Progol

- <sup>①</sup> Algoritmo de Progol:
	- 1. Empezar con la teoría vacía:  $T = \emptyset$ .
	- 2. Seleccionar un ejemplo para generalizarlo: E
	- 3. Construir la cláusula más específica que implica el ejemplo seleccionado y cumple las restricciones impuestas:  $T \cup \{C_1\} \models E$ .
	- 4. Buscar la mejor clásula que generaliza la anterior y añadirla a la teoría:  $T := T \cup \{C_2\}$
	- 5. Borrar los ejemplos positivos cubiertos por la teoría.
	- 6. Si quedan ejemplos positivos, volver a 1; en caso contrario, devolver la teoría construida.

#### Aplicaciones con PLI

- <sup>①</sup> Procesamiento de lenguaje natural:
	- ✉ aprender reglas gramaticales.
- $\bullet$  Diseño asistido por ordenador:
	- ✉ aprender relaciones entre objetos.
- $\bullet$  Diseño de medicamentos:
	- ✉ predecir actividad a apartir de propiedades moleculares.
- Musicología:
	- ✉ aprender el estilo de un m´usico.

#### Aplicaciones con PLI

- Predicción de la estructura secundaria de las proteinas.
	- Dada la estructura primaria de una proteina (secuencia de aminoácidos),
		- Encontrar la estructura secundaria.
		- $-$  Predecir si los residuos individuales forman una hélice levógira.
	- Ejemplos: 12 proteinas no homólogas (1612 residuos).
	- Conocimiento base: Propiedades físicas y químicas de los residuos individuales y su posición relativa dentro de la proteina.
	- ✉ Sistema: GOLEM.
	- ✉ Resultados:
		- $-21$  cláusula producidas, cada una de unos 15 literales.
		- $-$  Su precisión sobre un test independiente fue del 82%, mientras que la precisión del mejor método convencional fue del 73%.

#### **Bibliografía**

- Flach, P. Simply Logical (Intelligent Reasoning by Example) (John Wiley, 1994).
	- Cap. 9: "Inductive reasoning".
- $\bullet$  Fürnkranz, J. Inductive Logic Programming  $(http://www.ai.univie.ac.at/~juffi/Ilp-Vu/ilp-vu-program.html)$
- Markov, Z. Machine larning course (Faculty of Mathematics and Informatics, Univ. of Sofia, 1998)
- Gómez, A.J. Inducción de conocimiento con incertidumbre en bases de datos relacionales borrosas (Tesis doctoral, Univ. Politécnica de Madrid, 1998).
- Mitchell, T.M. *Machine learning* (McGraw–Hill, 1997).
	- Cap. 3: "Decision tree learning".
	- Cap. 11: "Learning sets of rules".

### **Bibliografía**

- Muggleton, S. y Firth, J.  $CProgol(4.4: a tutorial introduction)$  (En "Inductive Logic Programming and Knowledge Discovery in Databases". Springer–Verlag, 2000).
- Poole, D.; Mackworth, A. y Goebel, R. Computational Intelligence (A Logical Approach) (Oxford University Press, 1998).
	- Cap. 11: "Learning".
- Russell, S. y Norvig, P. Inteligencia artificial (Un enfoque moderno) (Prentice–Hall Hispanoamericana, 1996).
	- Cap. 18: "Aprendizaje a partir de la observación".
	- ✉ Cap. 21: "El conocimiento en el aprendizaje".
- The Online School on Inductive Logic Programing and Knowledge Discovery in Databases (http://www-ai.ijs.si/SasoDzeroski/ILP2/ilpkdd).
- MLnet Online Information Service (http://www.mlnet.org).